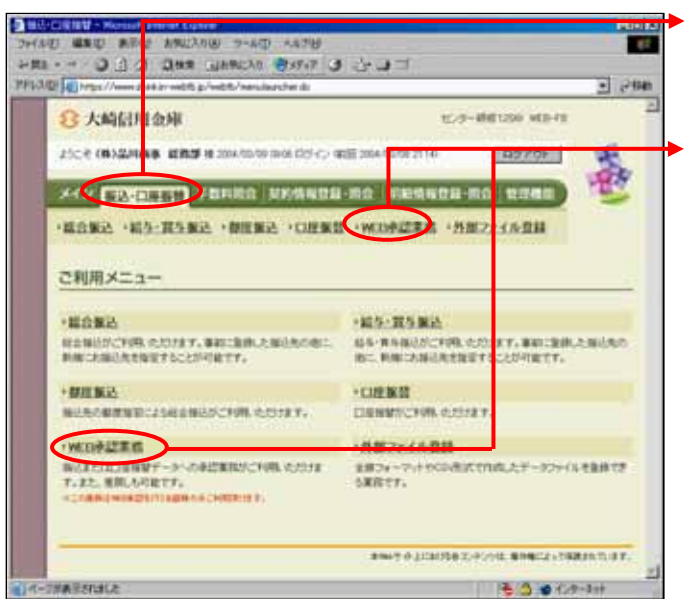

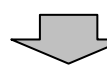

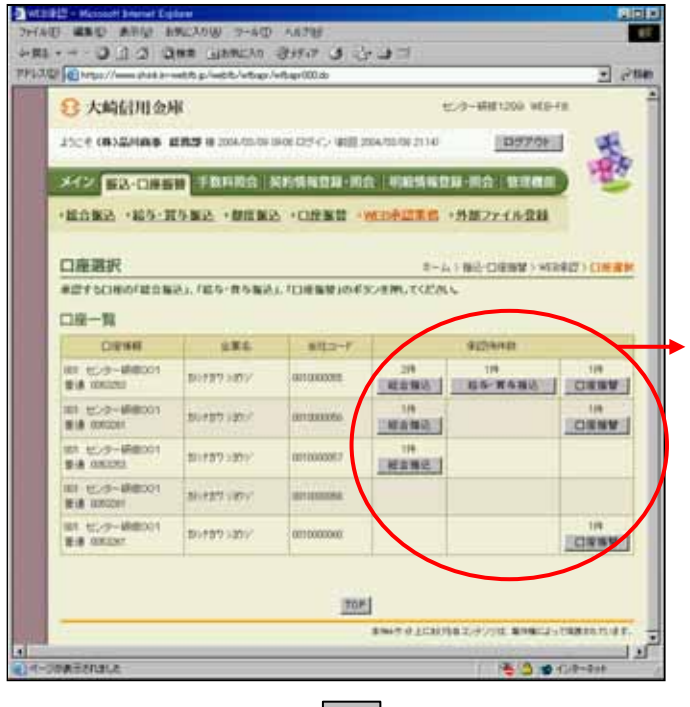

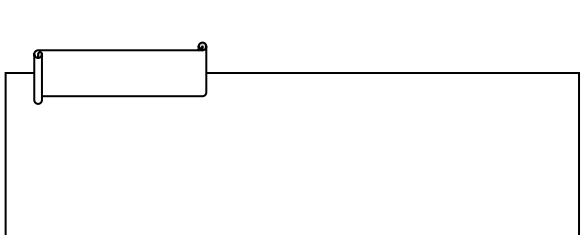

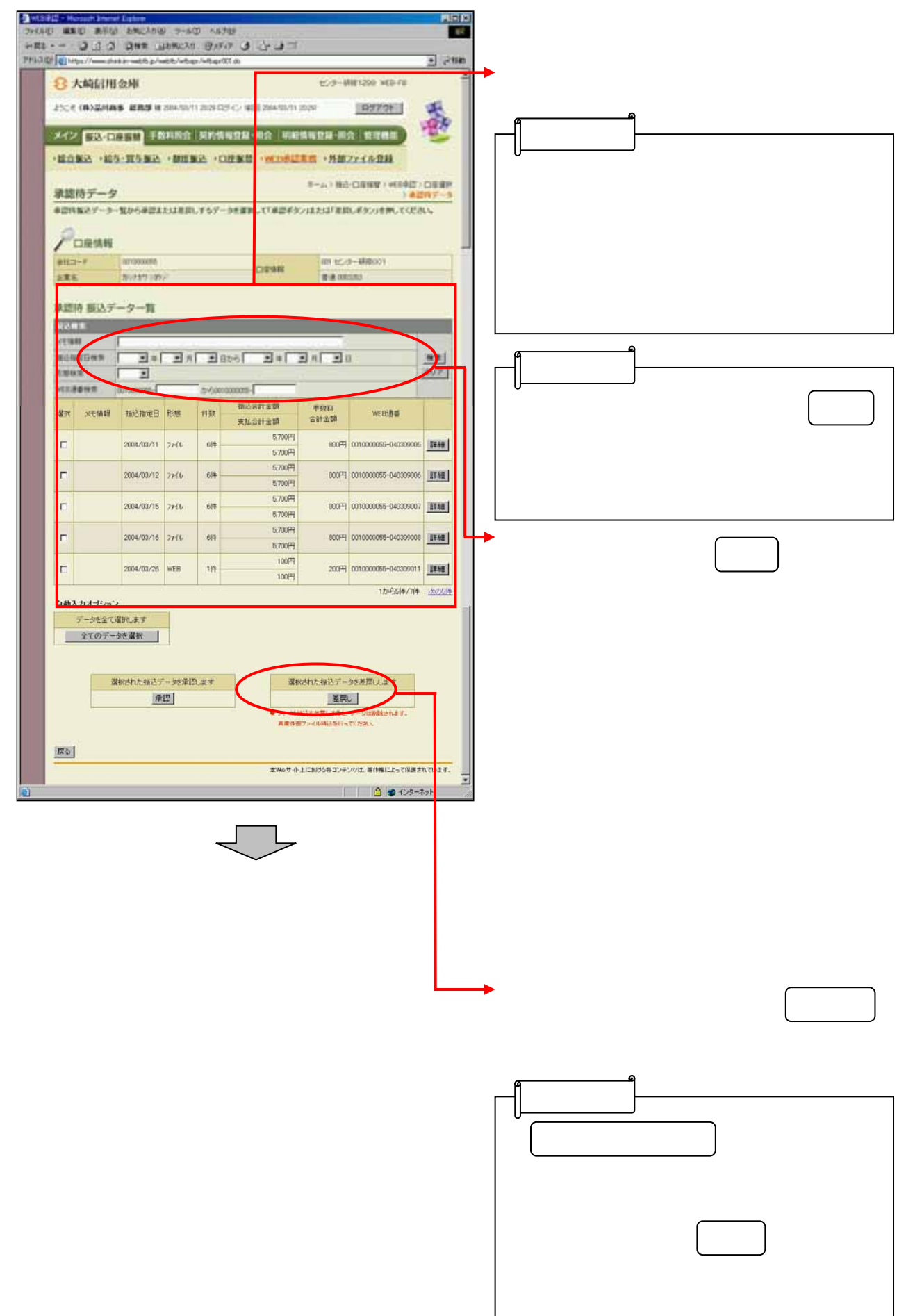

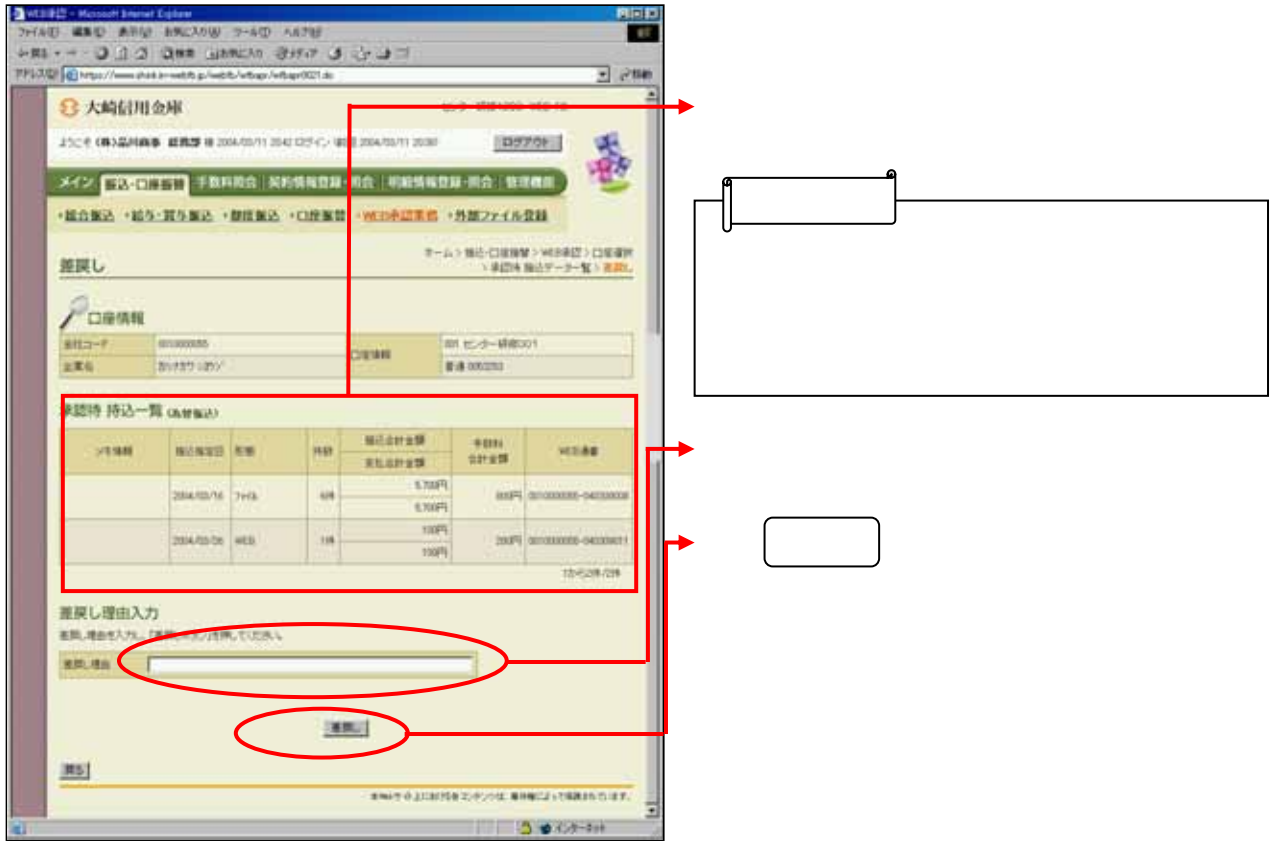

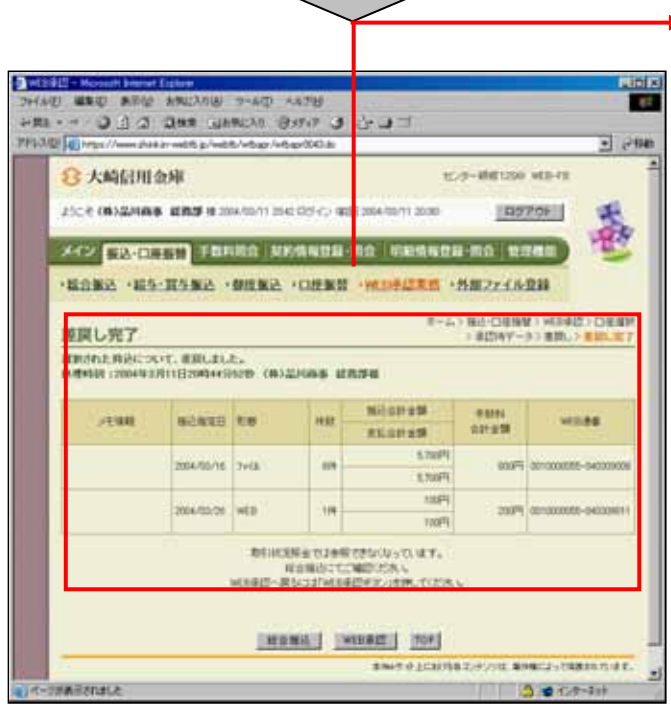

 $\Box$ 

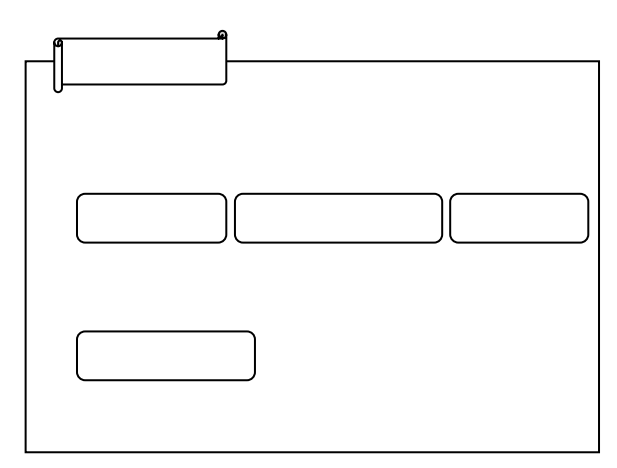